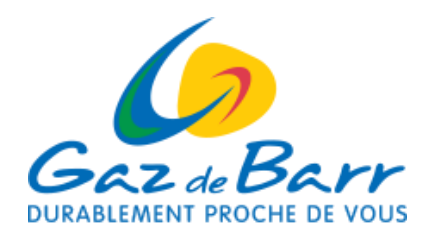

# **GUIDE PRATIQUE**

**de l'espace en ligne "AEL GRD" pour les clients équipés d'un compteur communicant**

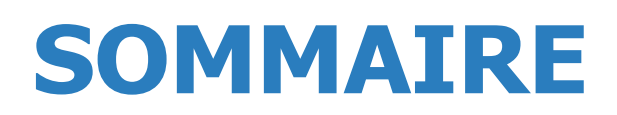

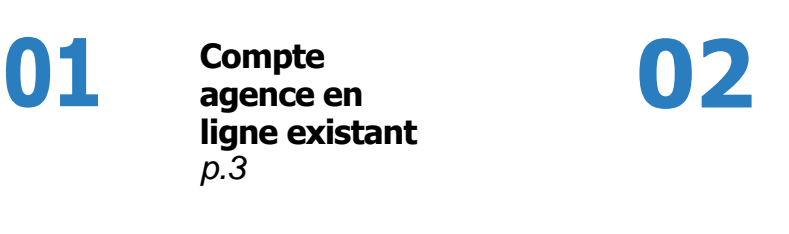

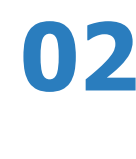

**Création de compte agence en ligne** *p.5*

**03**

<u> Elizabeth Children a Britannia</u>

**Votre page d'accueil**  *p.7*

**04**

**Représentation graphique des consommations**  *p.8*

**05**

**Courbe de charge** *p.9*

**06**

**Puissance maximale**  *p.10*

**07**

**Transmission de données**  *p.10*

**09**

**Contact** *p.11*

**08**

**Modification de vos données personnelles**  *p.11*

### **01 | COMPTE AGENCE EN LIGNE EXISTANT**

Je me connecte sur mon compte agence en ligne :

▄

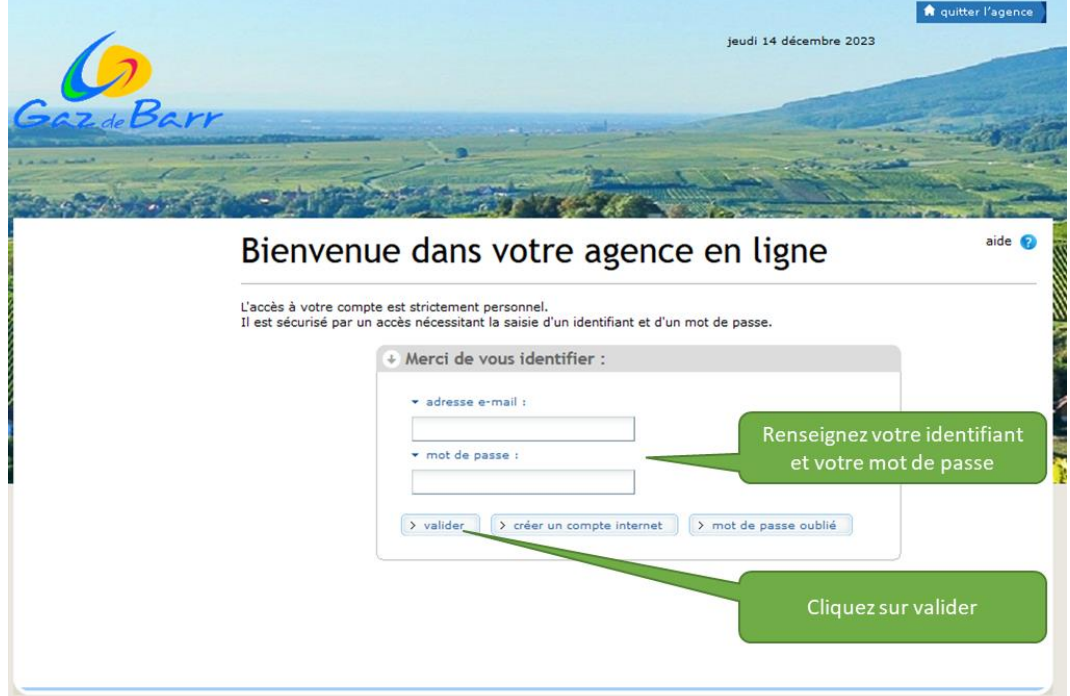

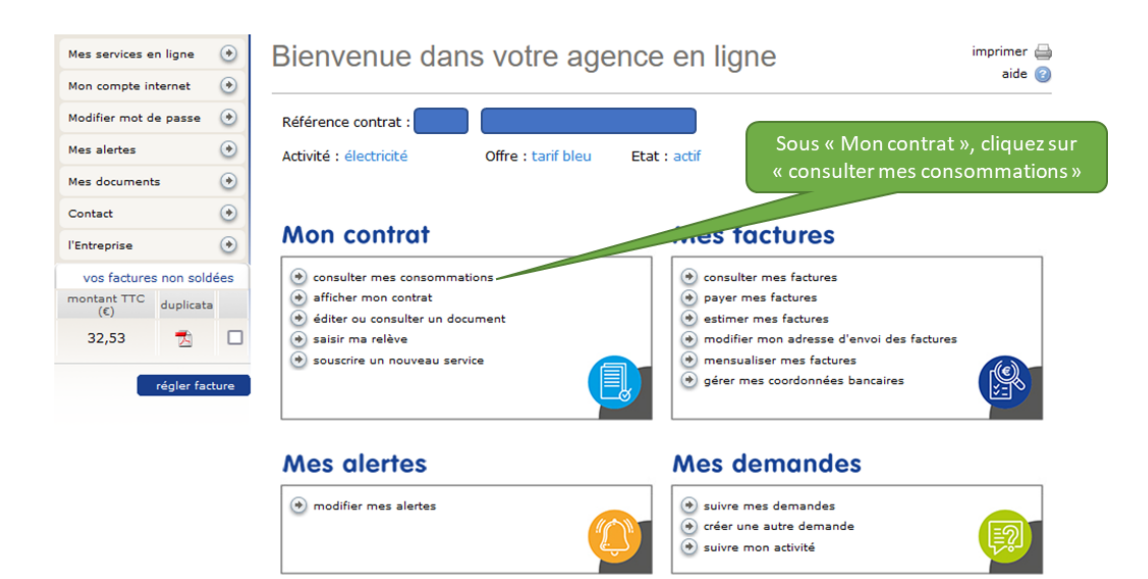

J'accède à l'AEL GRD par le bouton en bas de page :

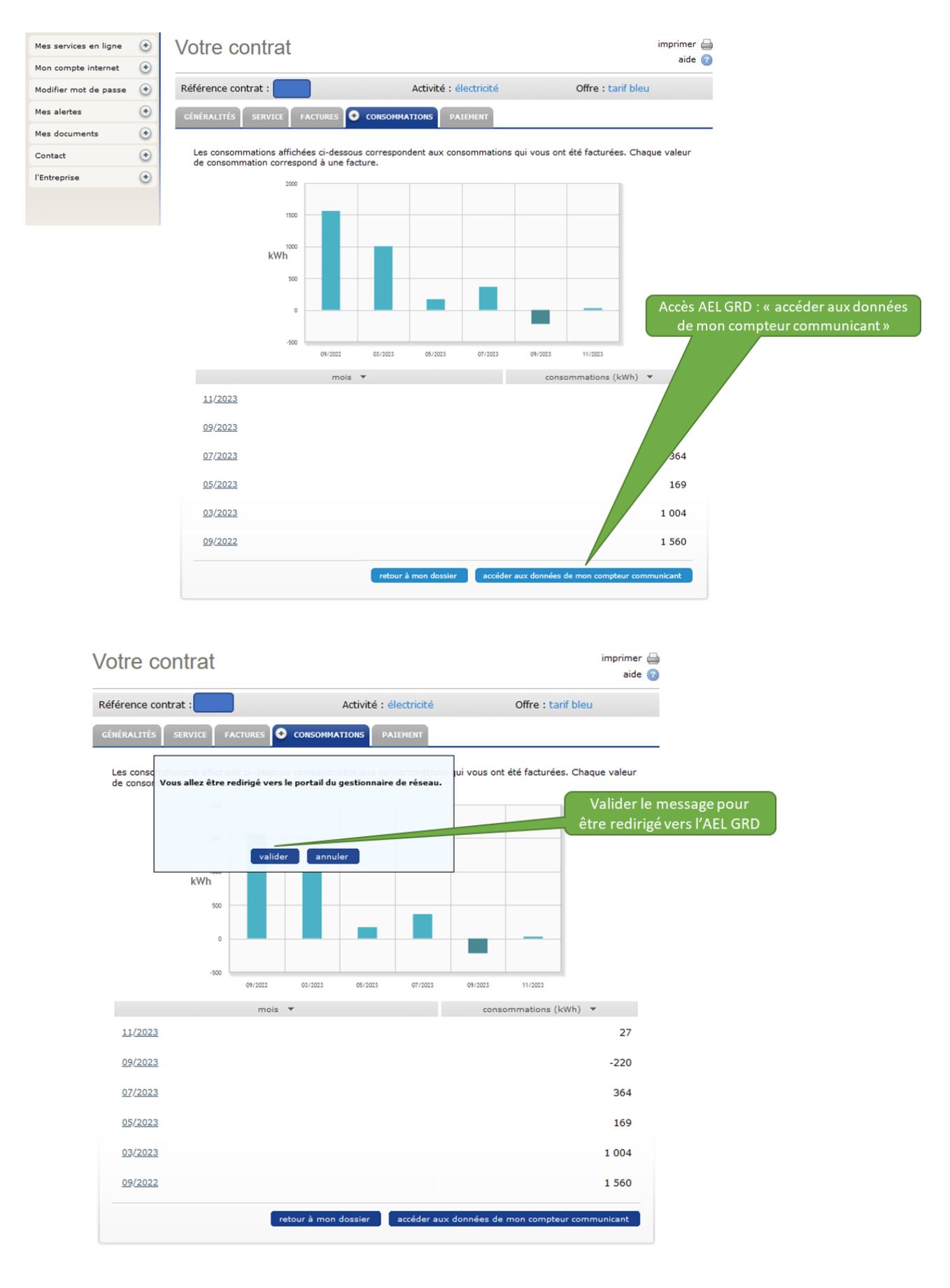

**4**

## **02 | CRÉATION DE COMPTE AGENCE EN LIGNE**

Si vous ne possédez pas encore de compte agence en ligne, vous pouvez en créer un en passant par « créer un compte internet » :

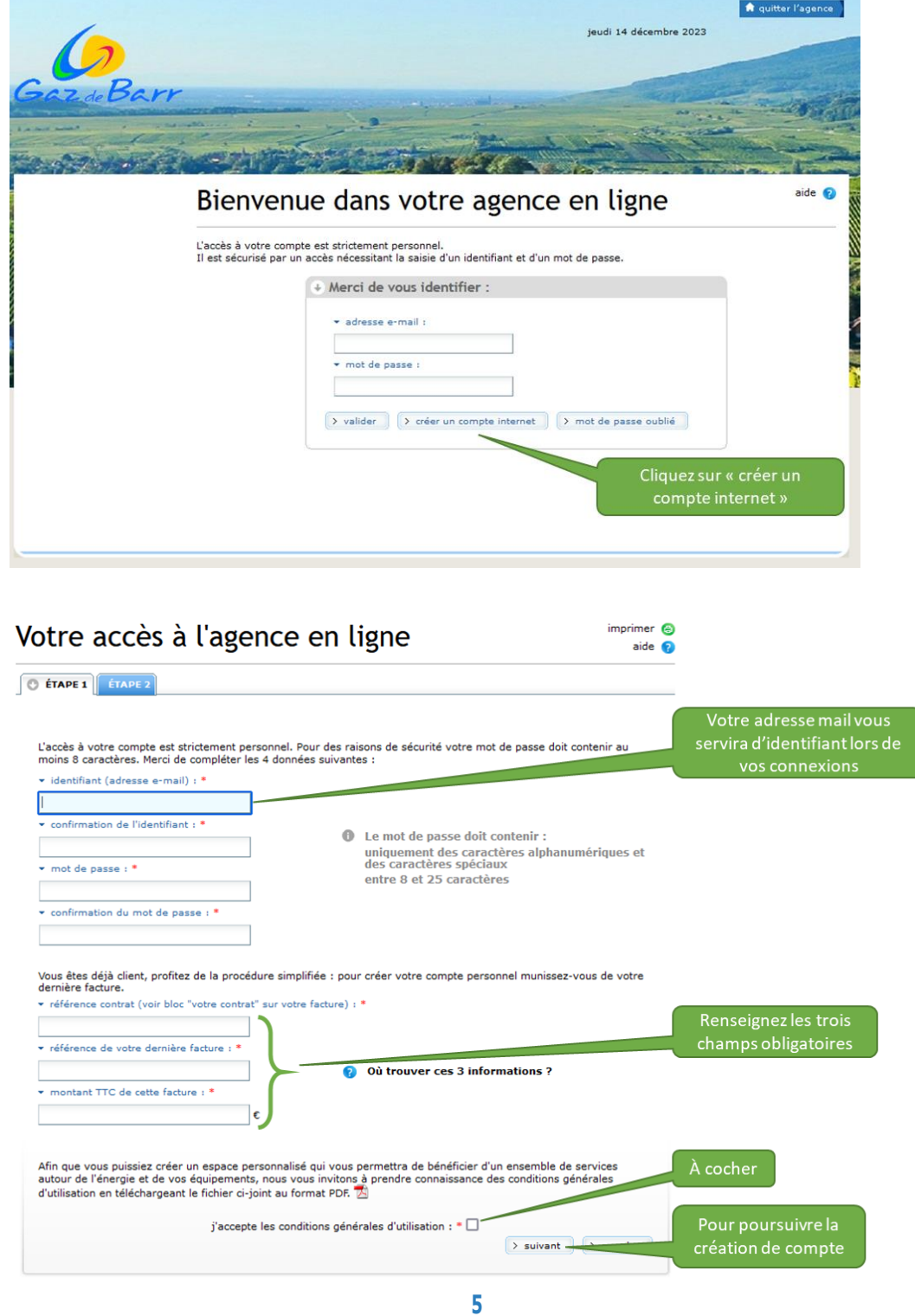

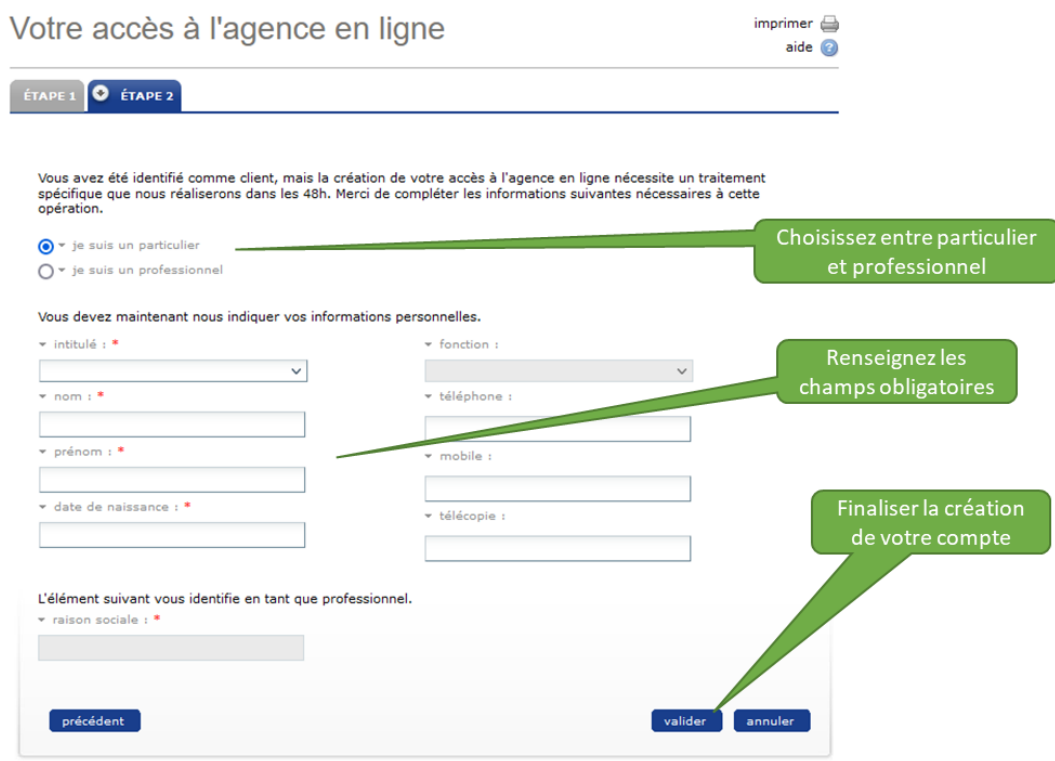

Une fois la création de votre compte terminé, vous pouvez revenir au chapitre 01 de ce guide et accéder à votre AEL GRD.

## 03 | VOTRE PAGE D'ACCUEIL

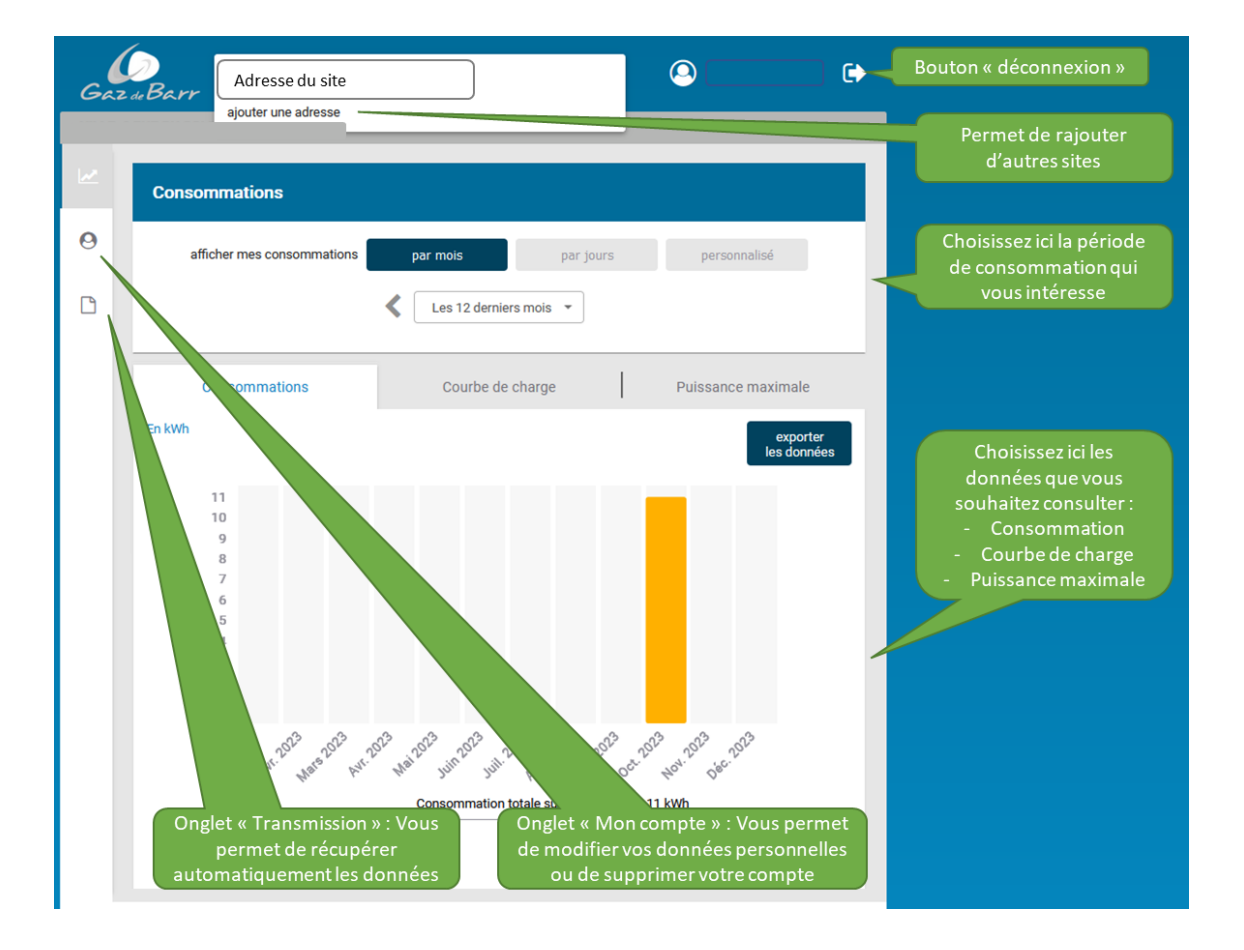

## 04 | REPRÉSENTATION **GRAPHIQUE DES CONSOMMATIONS**

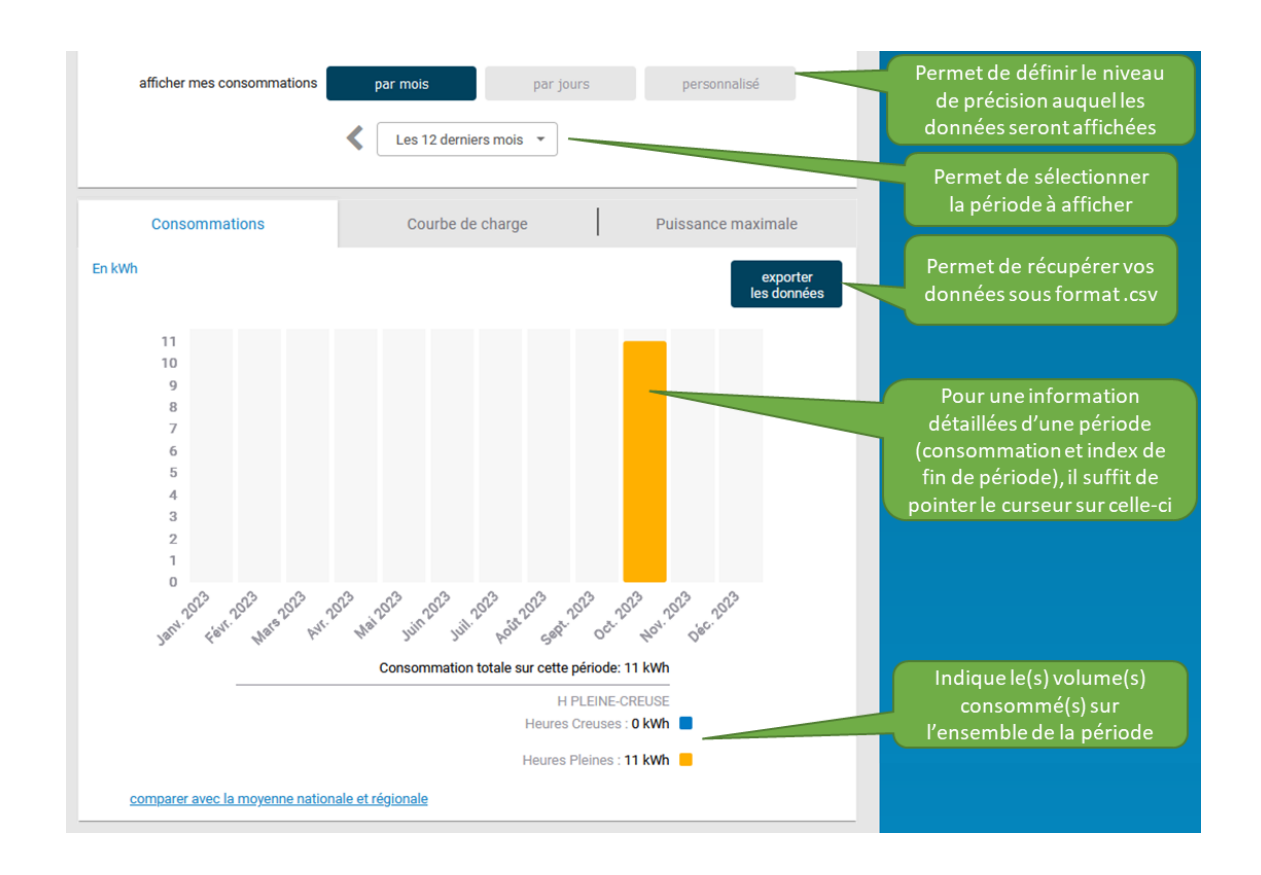

GUIDE PRATIQUE POUR LES CLIENTS ÉQUIPÉS D'UN COMPTEUR COMMUNICANT

8

## **05 | COURBE DE CHARGE**

#### **Définition de la courbe de charge :**

Ensemble des puissances absorbées enregistrées par le compteur à intervalles réguliers.

La courbe de charge donne une indication de la consommation du site, la consommation exacte est donnée par les index du compteur, qui font foi pour la facturation.

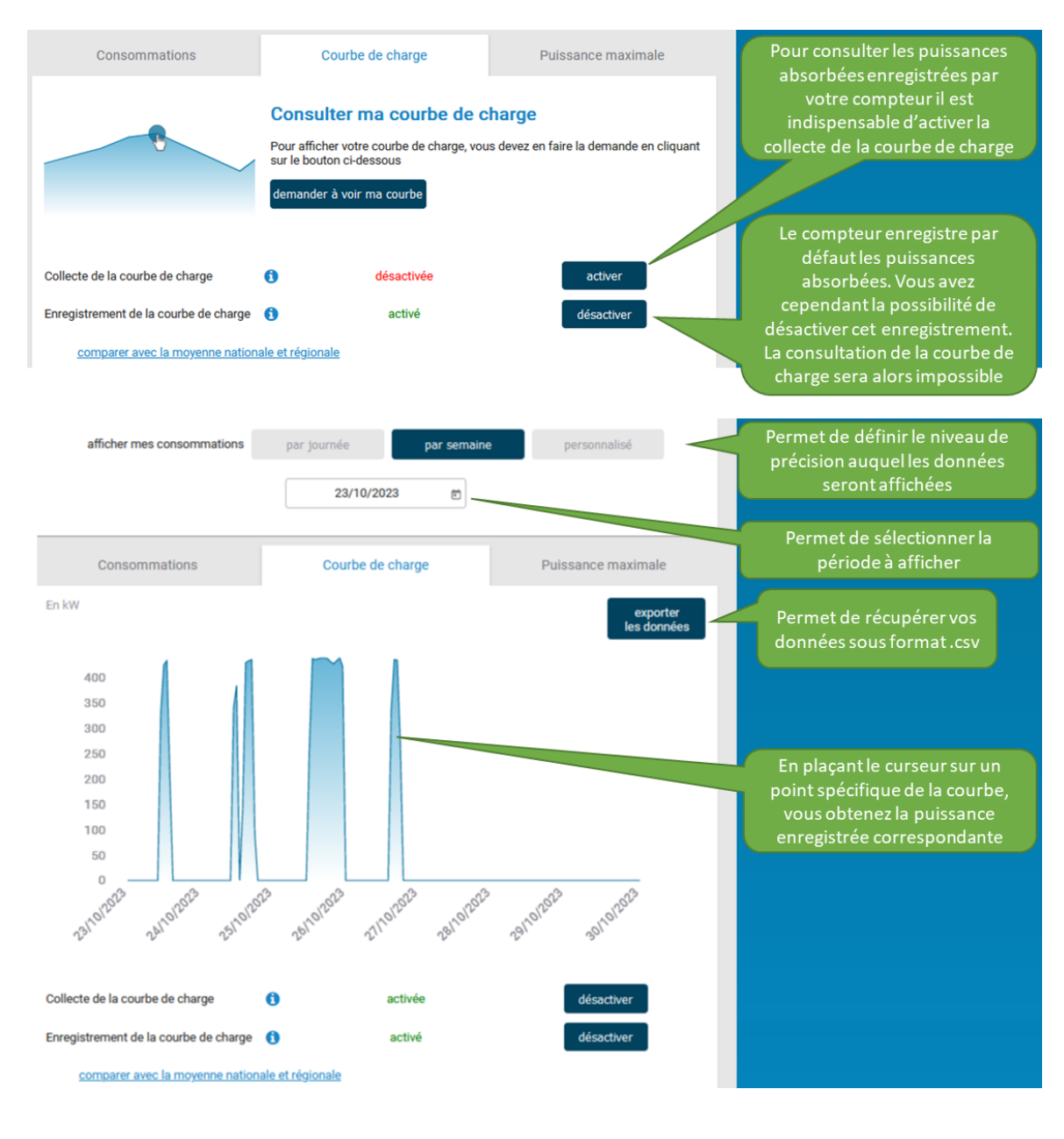

**9**

## **06 | PUISSANCE MAXIMALE**

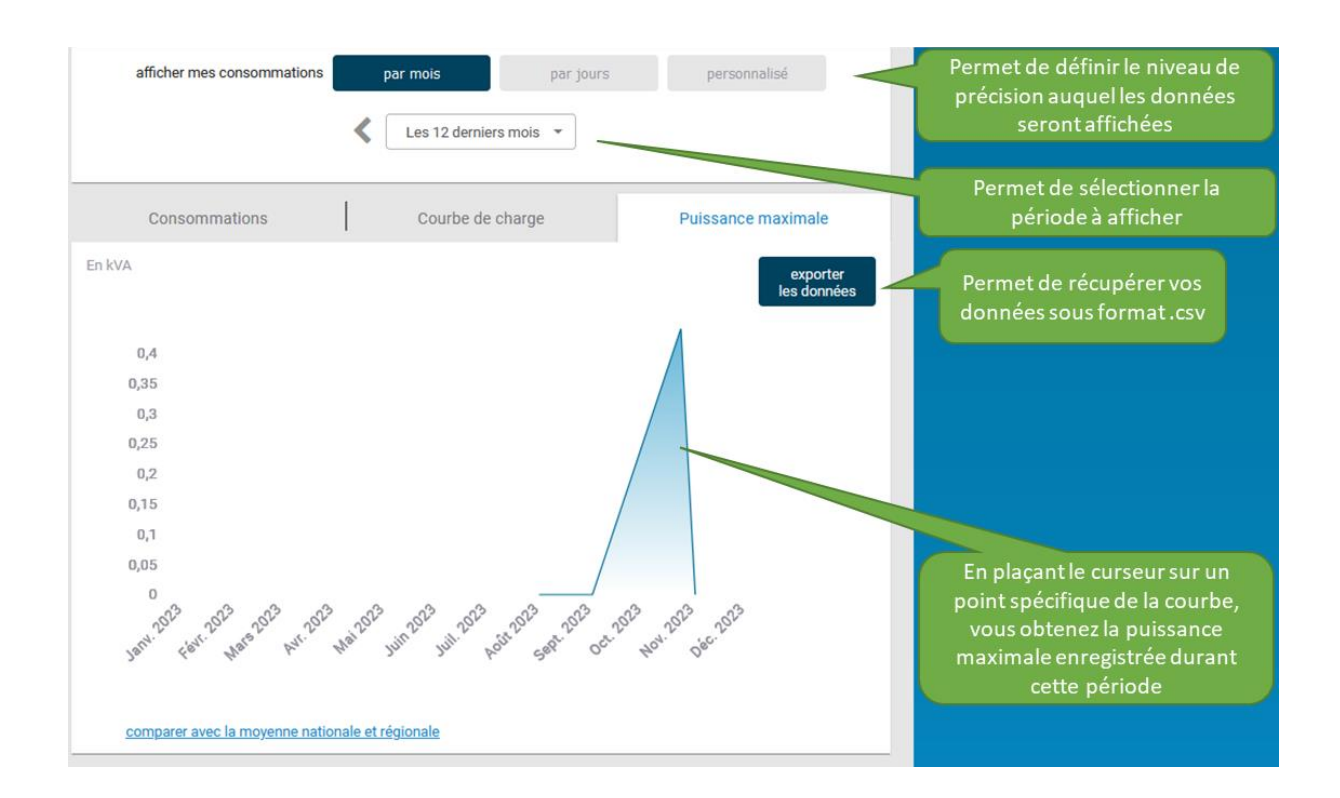

### **07 | TRANSMISSION DE DONNÉES**

Sur l'onglet « Transmission », vous avez la possibilité de vous faire envoyer, à vous ou à un tier, les données enregistrées par votre compteur.

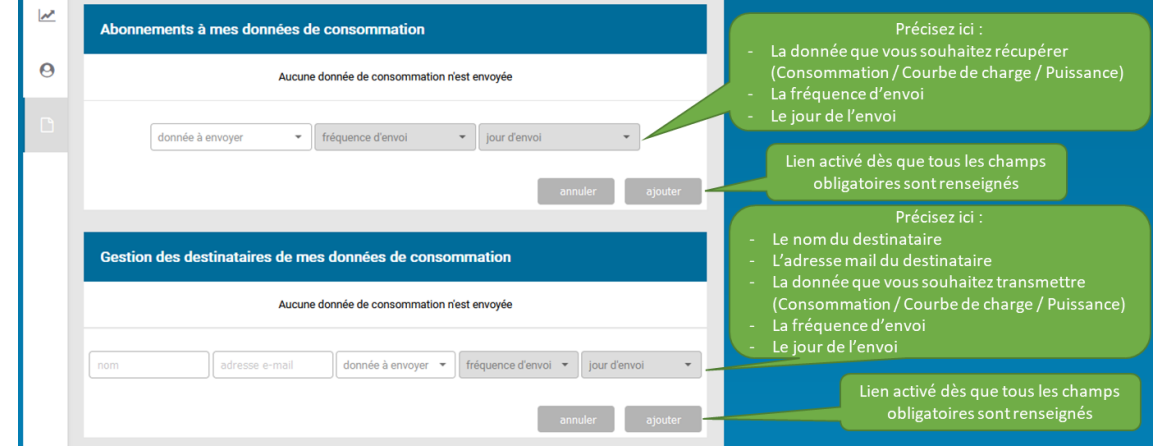

## **08 | MODIFICATION DE VOS DONNÉES PERSONNELLES**

Cette vue vous permet de modifier vos informations personnelles, votre mot de passe ou encore de supprimer votre compte.

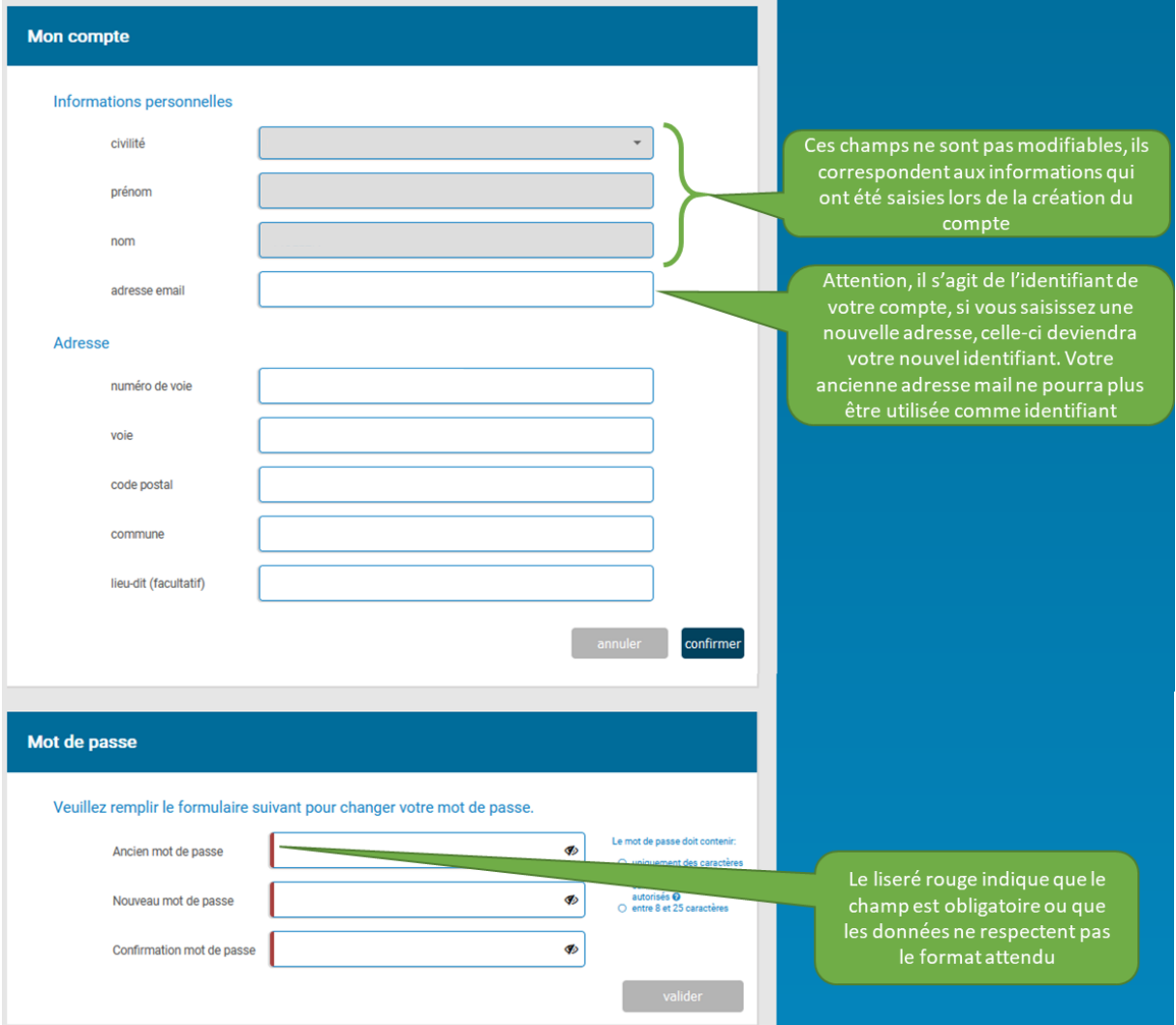

### **09 <sup>|</sup> CONTACT**

Si vous n'avez pas trouvé la réponse à vos questions dans ce guide pratique, vous pouvez nous contacter par mail à l'adresse : **grd@gaz-de-barr.fr**